ProSel-8 (PROgram SELector) By Glen E. Bredon

## TABLE OF CONTENTS

Main documentation:

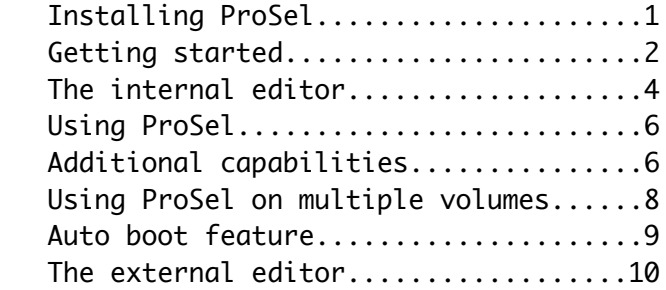

Miscellaneous:

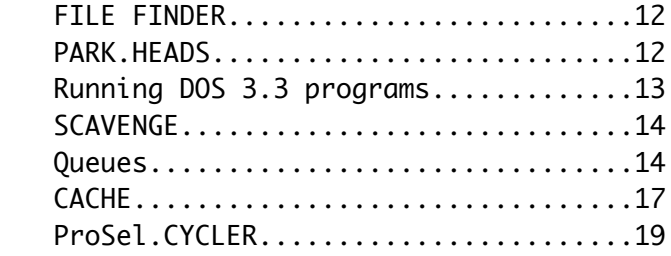

Backup, restore and RAM drive doc:

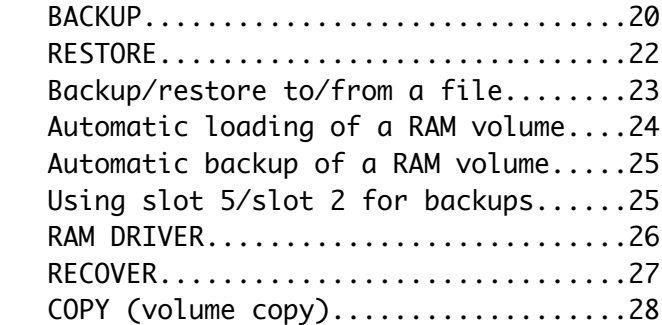

Disk utilities:

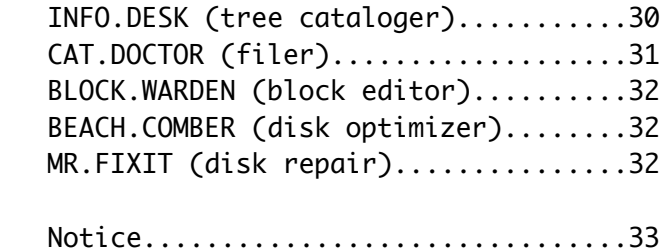